, tushu007.com

## <<AutoCAD 2004 >>

 $<<$ AutoCAD 2004  $>>$ 

- 13 ISBN 9787562319351
- 10 ISBN 7562319359

出版时间:2003-8

页数:286

PDF

更多资源请访问:http://www.tushu007.com

, tushu007.com

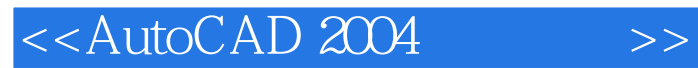

AutoCAD 2004

AutoCAD 2004 AutoCAD<br>CAD CAD  $\Box$ 

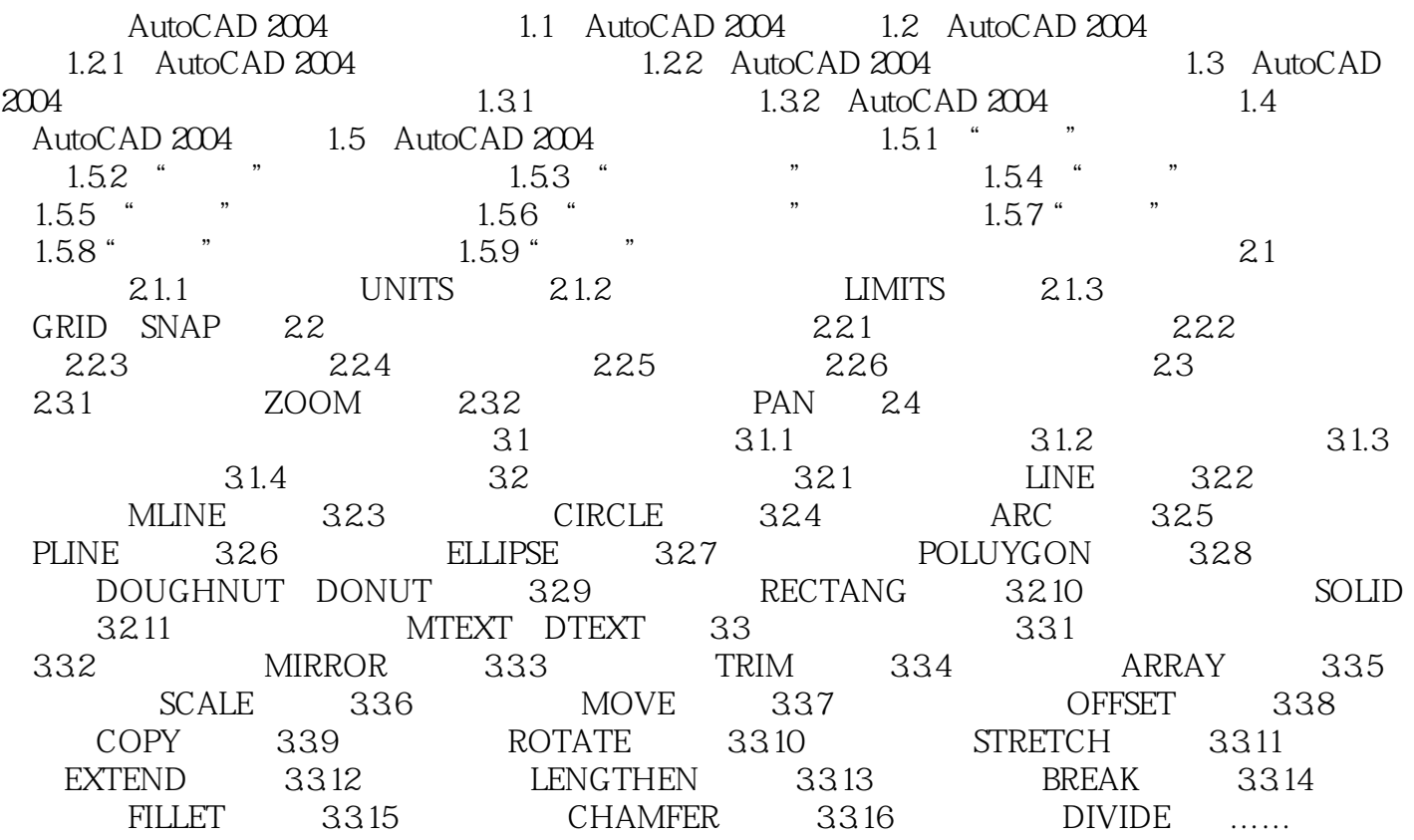

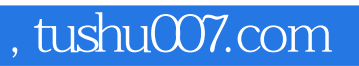

## <<AutoCAD 2004 >>

本站所提供下载的PDF图书仅提供预览和简介,请支持正版图书。

更多资源请访问:http://www.tushu007.com